# **IP Networking and Routing**

**John W0VG Willem AC0KQ**

## IPv4 Network Definition

- Packet switched network
	- Introduced in 1981
	- Replaced older circuit switched networks
- Advantages
	- Decentralized, hierarchical configuration
	- Robust, dynamic routing
	- Supports 4,294,967,296 unique addresses
- Every device must have a unique IP address
- Network of networks (subnets)

#### RMHAM NetLab

- Subset of mountain top sites
	- Purple wires are microwave links
	- Red wires are commercial internet (VPN) links
	- Blue wires are local (LAN) links
- Configured to operate like the real network
	- Same IP addresses but blank passwords
	- OSPF for routing
	- "The Internet" is a single router + fancy routing
- Used for training and testing by NetOps

## Mikrotik Hardware

- RouterOS is designed for routing
	- Custom Linux kernel
	- Supports IPv4, OSPF, BGP, …
	- Any port can perform any function
	- Same interface regardless of model
	- Command line and well designed GUI
- Reasonable cost
	- Very reliable (but lightning...)
	- Targets Wireless ISP market
		- Long range radios (2GHz, 5GHz, 60GHz)
		- International versions can operate in Ham Band

## Classic IP tools

- ping
	- Tests end-to-end connectivity
- traceroute
	- Shows the route the packet takes
	- Windoze calls it **tracert**
- ifconfig
	- Show local IP configuration
	- Windoze calls it **ipconfig**
- route
	- Displays routes

#### Other versions of IP

- IPv1, IPv2, IPv3
	- Early development versions
- $\cdot$  IPv4
	- What the internet is mostly based on
- **IPv5** 
	- Experimental Quality of Service addition
- IPv6
	- Next generation IP (128 bit addresses)
	- New and improved!

## Uses of IP

- Most successful protocol ever
	- Ubiquitous internet spans the world
	- Numerous private/isolated versions
		- RMHAM
		- Phone companies
		- **Department of Defence**
		- NASA Deep Space Network (with special mods)
- Applications
	- Data (HTTP, SMTP, FTP, ...)
	- Voice Over IP (VoIP)
	- Video streams (RTSP etc)
	- Internet of Things (IoT)

#### IP Addresses

- Basic building block to identify end points
- 32 bits organized as 4 octets
	- $-10.30.206$
	- 00001010 00011110 00010100 00000110
		- subnet part (24 bits)
		- host part (8 bits)
	- All 32 bits are used to identify the device
	- The subnet part determines what can be reached **locally**
	- This can also be written as 10.30.20.6/24
- IPv6 expands this to 128 bits

#### What is a subnet?

- Part of a greater (interconnected) network
- Group of IP addresses that can directly communicate (e.g. via ethernet or WiFi)
- Sometimes called Local Area Network (LAN)
- Devices on a subnet
	- Have the same leading bits (subnet address)
	- Can directly talk to other devices on the subnet
- Hardware that facilitate device to device communications on a subnet is a hub or switch

#### Reserved Subnet Addresses

- Network address (host part all zeroes)
	- $-10.30.20.0/24$
- Broadcast address (host part all ones)
	- 10.30.20.255/24
- Every subnet has these reserved addresses
	- Except /32 and /31
- Other *special* addresses are just by convention
	- Example: gateway often the lowest address
		- $\cdot$  10.30.20.1/24

## Bridging and Routing

- Only hosts on the same subnet can be reached directly
	- Subnet part must be the same
- Hosts with a different subnet part must be routed
	- Packets are sent to a special device called a router
	- The router figures out what to do
- A bridge is a smart switch/stupid router that connects two parts of a subnet
	- Must be the same subnet
	- The bridge knows about *all* devices on the subnet

#### Sidebar: Ethernet

- Introduced in 1980 and meshed well with IP
	- Standardized in 1983
- Most commonly used local connections
	- Started at 10Mbps, approaching 1 Tbps
	- Coax, twisted pair (copper) and fiber media
	- Beat out token ring, FDDI, and other technologies
- Ethernet hubs and switches extend network
	- Spanning Tree Protocol (STP) resolves loops
	- No user configuration required
		- All devices are bridged

# **Terminology**

- IP Address
	- The unique 32 bit address for a device
- Netmask
	- A bit mask indicating the subnet part
		- 255.255.255.0 or /24 or 11111111 11111111 11111111 00000000
- Slash notation
	- Shorthand combining IP with netmask
		- $\cdot$  10.30.20.6/24
- Gateway
	- Where to send packets that do not match our subnet
	- MUST be a device on our subnet

#### Domain Name System (DNS)

- Not required for IP to function
	- Provides symbolic names for humans to use
- Symbolic names for IP addresses
	- router thorodin.rmham =  $10.30.20.1$
	- radius thorodin.rmham =  $10.30.206$
- DNS server provides translation
	- Must be an IP address (can be more than one)
	- Does not have to be on our subnet
	- Google DNS 8.8.8.8, 8.8.4.4
- DNS names are read right to left

#### How DNS works

- Server sends a UDP packet to DNS server
	- What is the IP address for [www.rmham.org](http://www.rmham.org/)?
- Server sends a UDP packet to:
	- root server (IP address for [www.rmham.org](http://www.rmham.org/)?)
		- UDP reply: Ask 192.19.56.1 (.org root)
	- .org root (IP address for [www.rmham.org](http://www.rmham.org/)?)
		- UDP reply: Ask 162.159.24.80 (ns1.bluehost.com)
	- ns1.bluehost.com (IP address for [www.rmham.org](http://www.rmham.org/)?)
		- UDP replay: [www.rmham.org](http://www.rmham.org/) =  $23.237.17.75$
- Server UDP reply to host
	- [www.rmham.org](http://www.rmham.org/) = 23.237.17.75

## Setting the IP Address Manually

- Determine your subnet address and netmask
	- Example: 10.30.20.0/24
- Select an unused address within that netmask
	- Example: 10.30.20.6
	- Duplicate IP addresses causes havoc
- Determine the gateway address
	- MUST be on our subnet
		- LAN address of router
	- Often first address on subnet (10.30.20.1)
- DNS server (optional)
	- Can be anywhere, often 8.8.8.8

#### Sidebar: Protocols

- Common language between devices
	- Exchange specific type of information
	- Builds on other protocols
	- Can be specialized packets
- Example data protocols
	- ARP (address resolution on LAN)
	- ICMP (routing error information)
	- TCP/IP (generic virtual switched circuit)
	- HTTP (browser-server built using TCP/IP)

## OSI Network Model

- Conceptual representation of network protocols
	- HTTP Application
	- TCP Transport
	- IP Network
	- Ethernet Data Link
	- IEEE 802.3u Physical
- Upper layers hide complexity of lower layers

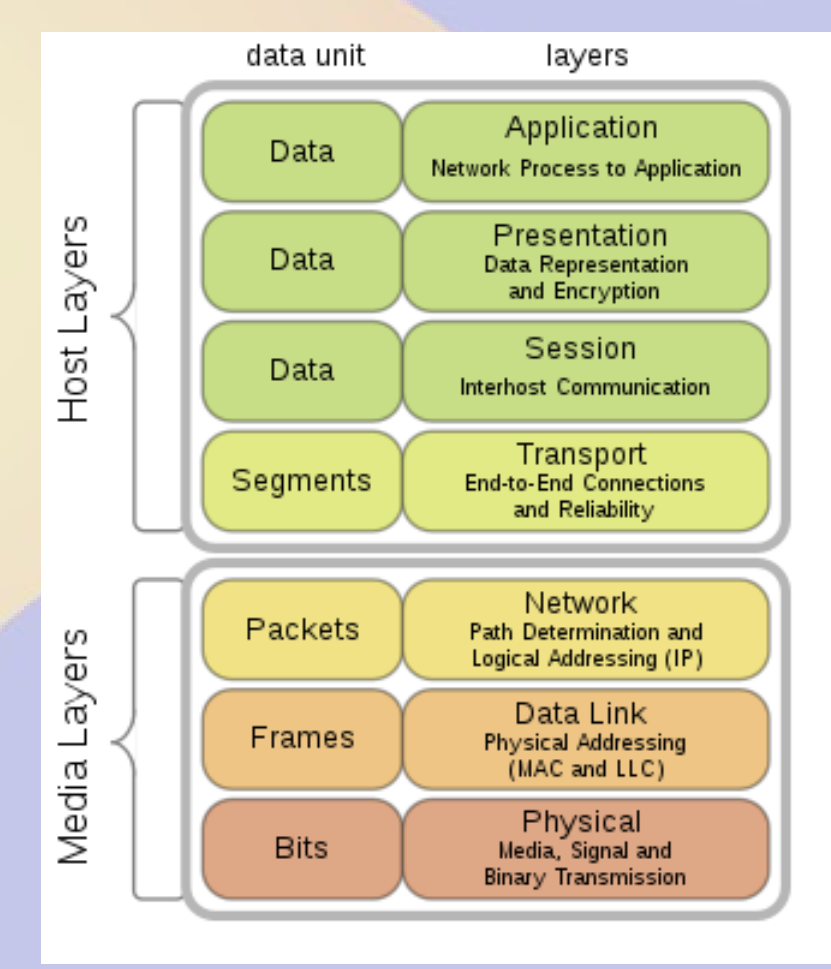

# Anatomy of an IP packet

- Version=4
- $\bullet$  IHL=IP Hdr Len
- Type of Service
	- Min delay
	- Max throughput
	- etc.
- Flags & Frag Off
	- Large packets

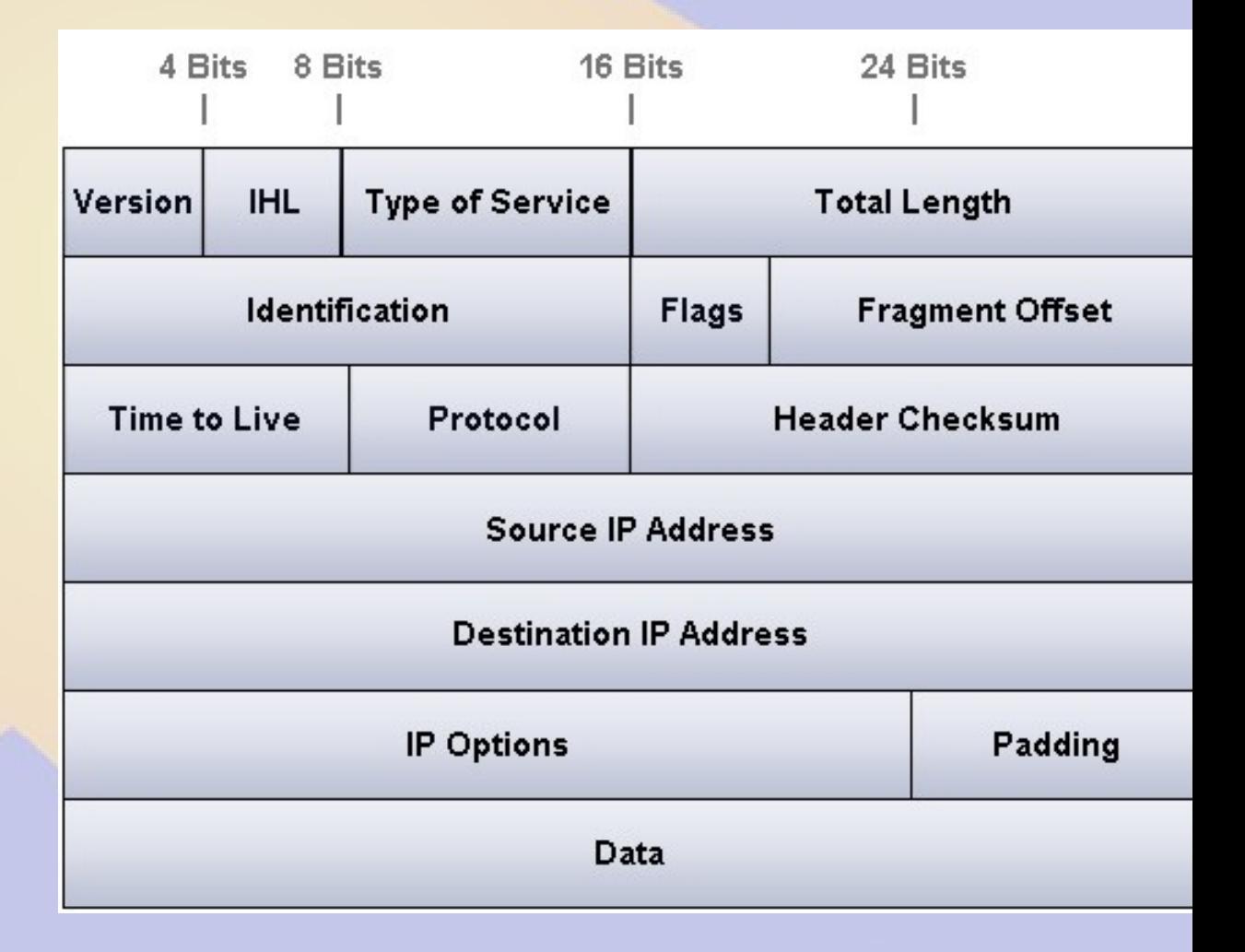

• Protocols add additional header in data section

#### Internet Control Message Protocol (ICMP)

- Used for debugging and error messages
- Replies generated from IP stack (OS)
	- Unreachable
	- TTL exceeded
	- Redirect
- Used by ping and traceroute

## Anatomy of an ICMP Packet

• Typically 8-16 bytes in addition to IP header

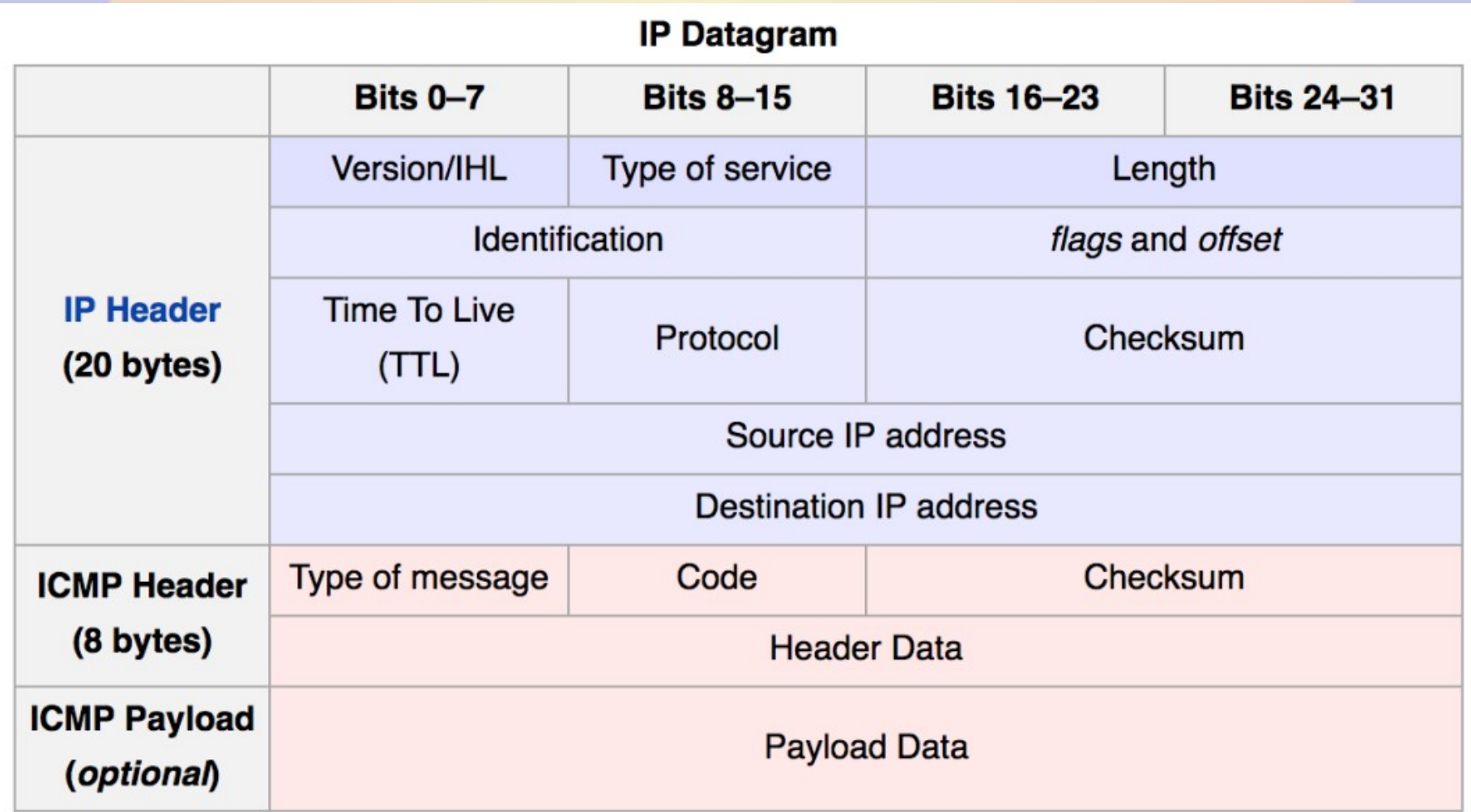

## User Datagram Protocol (UDP)

- Single packet datagrams
	- Works well for smaller payloads
- Best effort delivery
	- Unordered arrival
	- Optional checksum
- Used by many higher level protocols
	- DNS, NTP, NFS, …
	- Software Defined Networking (SDN)
	- VOIP and repeater linking

## Anatomy of a UDP Packet

- Adds only port numbers, length and checksum
- One packet contains the complete message
	- Works well for DNS, NTP, etc.

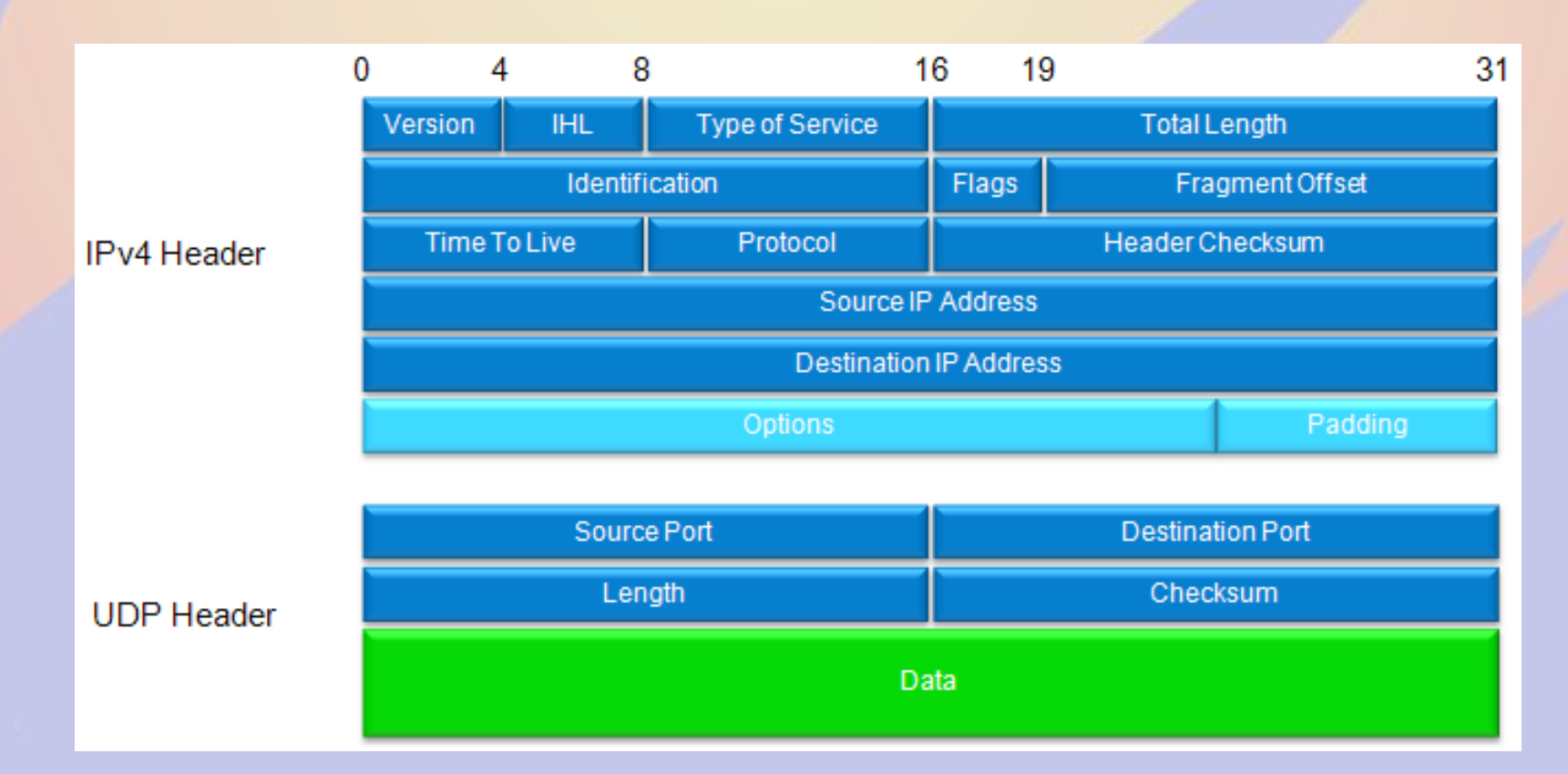

## Transmission Control Protocol (TCP)

- Bidirectional virtual circuit
	- Input = Output
	- Traffic arrives in order
	- Retransmit, congestion,etc happens invisibly
	- No inherent framing
- Used by many higher level protocols
	- Terminal connections (ssh, telnet)
	- Data transfer (HTTP, FTP, scp, rsync)

## Dynamic Host Configuration Protocol (DHCP)

- Server (router) assigns unique IP address
	- Single point administration
	- Assigns IP address from pool
		- Can do IP reservation by MAC address
- Specialized IP packets to configure host
	- Client sends **broadcast** packet to discover server
	- **Server sends unicast offer to provide configuration**
	- Client sends accept request
	- Server acknowledges acceptance
- Always sets IP address
- Usually sets netmask, gateway, DNS server

#### Demo site: LabDemo

- $\cdot$  ether1 rest of the network
- LAN (bridge1  $=$  ether2 ether5)
	- Address: 10.30.80.1
	- Subnet: 10.30.80.0/24
	- DHCP: 10.30.80.200-250
- Routing table
	- 10.30.80.0/24: send to bridge1
	- anything else to be determined

## Address Resolution Protocol (ARP)

- Translates IP address to MAC address
	- Needed for ethernet to work (uses MAC addresses)
	- Works only on LAN
		- same wifi or ethernet network
- Media Access Control (MAC)
	- 48 bit address
	- Address scheme for IEEE 802
		- ethernet, WiFi, Bluetooth, ...
- Generally requires no user configuration
	- ARP just does the right thing for us automatically

## How Routing Works

- Forward a packet *towards* its final destination
	- Routing is done one hop at a time
		- What port (neighbor) do you send it to?
		- Based on destination IP address
- Home or edge routers use the default gateway
	- Anything the router doesn't know goes here
	- Typically just one connection to the internet
- Multi-port routers select the "best" way
	- Routing tables determine next hop
		- Static routing
		- OSPF intra-domain routing
		- BGP inter-domain routing
		- RIP, IS-IS, EIGRP, EGP, etc.

## Classfull Inter-Domain Routing

- Prior to 1993 routers assumed classes
	- Class  $A = 1.x.x.x$  to  $126.x.x.x$ 
		- 126 nets of 16,777,326 hosts each
	- $-$  Class B = 128.0.x.x 191.255.x.x
		- $\cdot$  16,384 nets of 65,536 hosts each
	- Class C =  $192.0.0 \times -223.255.255 \times$ 
		- 2,752,512 nets of 256 hosts each
	- Class D = 224.x.x.x-239.x.x.x
		- Multicast
	- Special cases 0.x.x.x, 127.x.x.x, etc

## Classless Inter-Domain Routing (CIDR)

- Breaks network/host at any bit position
- Example: 10.30.20.0/24
	- Class A address (10.x.x.x)
	- /24 makes it a class C (256 addresses)
- Example: 10.30.20.96/29
	- No classed equivalent
	- 8 addresses
	- Netmask 11111111 11111111 11111111 11111000 = 255.255.255.248
- Extended the life of IPv4
	- Many more unique networks

#### Special Subnets/Addresses

- 0.0.0.0 Any IP address
- 0.0.0.0/0 Any (or default) network
- 255.255.255.255 Broadcast IP address
- 127.0.0.1 Loopback address
- 10.x.x.x, 192.168.x.x, 172.16-31.x.x Private
	- Not publicly routed but can be internally routed
- 44.x.x.x AMPR (Amateur Packet Radio)

#### **Ports**

- 16 bit number 0-65535
- Defines a program to talk to
- Ports 0-1023 are *well-known* ports
	- Defines specific services
		- 22 ssh (secure shell)
		- 25 smtp (mail)
		- 80 http (web)
- Ephemeral ports often used for user programs
- Notation IP:port
	- 10.30.20.6:22 means 10.30.20.6 port 22

## Network Address Translation (NAT)

- Also called masquerade
	- Uses port numbers to share an (external) IP
	- Router pretends to be devices behind it
- Router rewrites packets both ways
- Extended the life of IPv4 by decades
- Limited security measure
	- Only the router can be reached from internet
	- Port forwarding allows inbound connections

#### Connection to the Network with NAT

- This is how most home routers work
	- Most consumer routers can only operate this way
- $\bullet$  ether1 = DHCP client
	- Configures network connection
		- address 10.30.31.250/24
		- gateway 10.30.31.1
		- DNS 10.30.20.6
	- Add NAT on ether1
- We present as 10.30.31.250 to the network
	- Router translates to our local IP

## Routing with NAT

- 10.30.80.x are sent directly via the bridge
- Everything else forwarded with NAT
	- All outbound packets are rewritten to be from our WAN (external) address
		- Our WAN IP must be routable
		- Builds the NAT table
	- All inbound packets are rewritten and forwarded to the right device on the LAN
		- NAT table used to remember where to

## Detailed NAT Example

- ssh 10.30.80.200 to 10.30.20.6
	- 10.30.80.200 to 10.30.80.1 via bridge
		- source 10.30.80.200 : 32400, destination 10.30.20.6 : 22
	- Router rewrites packet forwards on network
		- source 10.30.31.1 : 36700, destination 10.30.20.6 : 22
	- Reply returned to router
		- source 10.30.20.6 : 22, destination 10.30.31.1 : 36700
	- Router rewrites reply, forwards to 10.30.80.200
		- source 10.30.20.6 : 22, destination 10.30.80.200 : 324000
- Happens for may packets
	- TCP/IP builds virtual circuit
	- ssh adds encryption

## Typical ISP Sector with NAT

• Entire sector is one subnet, client site does NAT

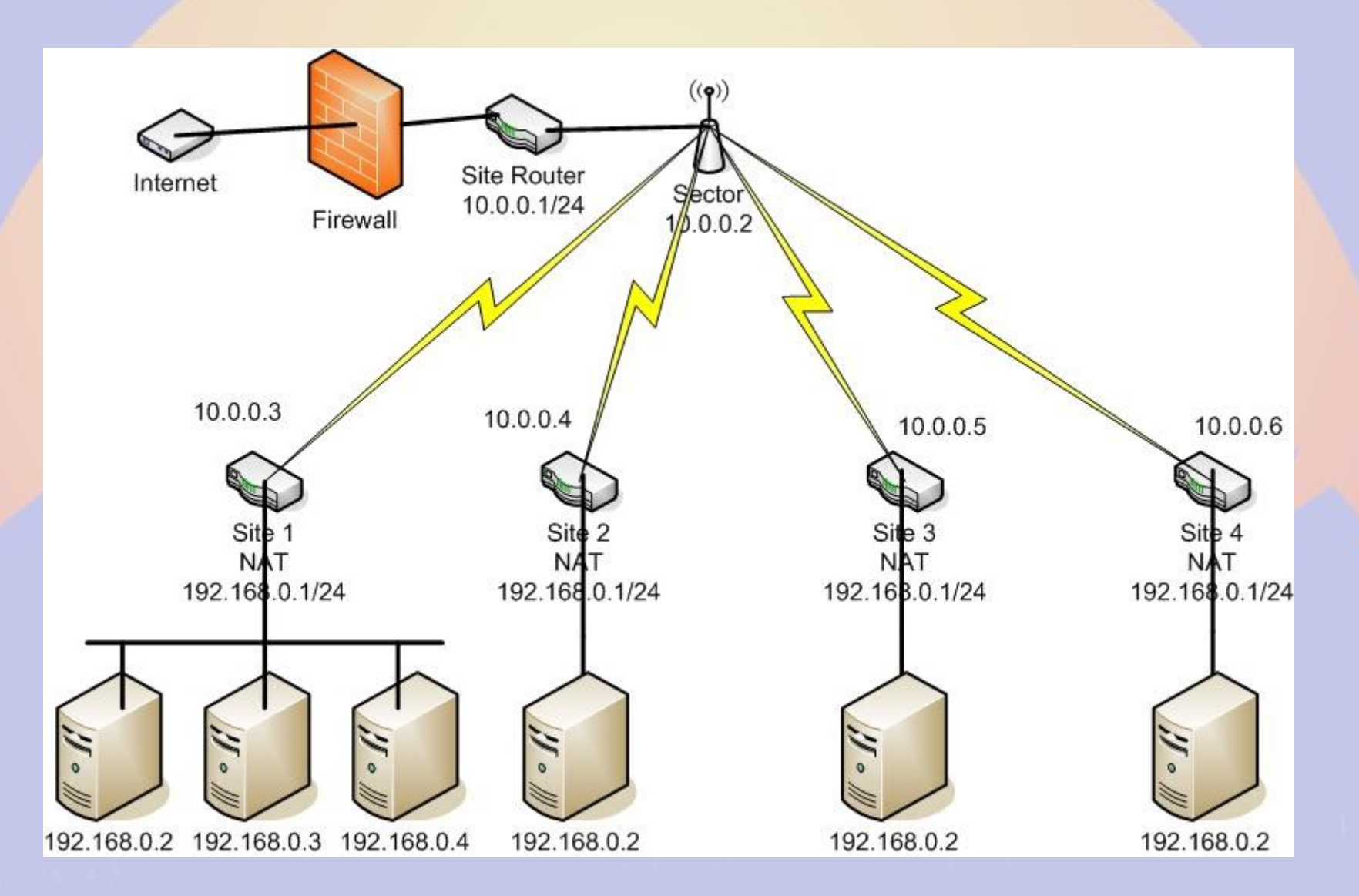

## Static Routing

- Steer traffic to a specific port
	- $-$  route add -net 10.30.20.0/24 dev ether1
	- route add -net 10.30.30.0/24 dev ether2
- Works only for smaller networks and simple cases
	- Every router needs to be configured manually
	- Link failures require lots of manual changes
- Still used to specify special cases
	- Edge routers, laptops, VPNs, etc.
	- Tell OSPF how to get to a special subnet
		- Avoid static routes when using OSPF
		- Misconfigured static routes breaks everything

#### Route Matching

- Routing is done based on the tightest fit
	- Every bit in the net mask **must** match
	- More bits in netmask => better match
- Example: Destination 10.30.20.6
	- 0.0.0.0/0 loosest (default)
	- 10.0.0.0/8 less loose
	- 10.30.0.0/16 tighter
	- 10.30.20.0/24 tightest
	- $\cdot$  10.30 10 0/24 does not fit (3<sup>rd</sup> octet does not match)
	- $\cdot$  10.30.20.8/29 does not fit (5 bits in 4<sup>th</sup> octet mismatch)

## Sidebar: Virtual Private Network (VPN)

- Encapsulates IP packets to create a virtual tunnel between devices
	- Virtual circuit at the data link (device) layer
- Can be encrypted for privacy
	- Widely used to defeat censorship
- Very useful for remote access
	- Mobile devices
	- Failover
	- Network integration

## Connecting to the Network via VPN

- $\bullet$  ether1 = DHCP client
	- Configures network connection
		- address 192.168.1.250/24
		- gateway 192.168.1.1
		- DNS 8.8.8.8
	- Add NAT on ether1
- sstp-thor
	- SSTP VPN tunnel
		- Thorodin 172.16.20.1
		- LabDemo 172.16.20.40

## Routing via VPN

- LabDemo Routes
	- $-0.0.0.0/0$  GW 192.168.1.1
	- 192.168.1.0/24 GW 192.168.1.1
	- 10.0.0.0/8 GW 172.16.20.1
	- 192.168.0.0/16 GW 172.16.20.1
	- 172.16.0.0/16 GW 172.16.20.1
- Only 10.x.x.x.x, 192.168.x.x and 172.16.x.x are routed via the VPN
	- All other traffic goes direct
	- Alternately ALL could be sent to VPN

## Static Route to Squaw

- Subnet for link from Demo to Squaw: 10.20.40.0/24
- On LabDemo
	- $-$  ether1 = 10.20.40.2/24
	- default route gateway 10.20.40.1
	- $-$  DNS = 10.30.20.6
	- Routing table
		- 10.30.80.0/24: send to bridge1
		- $\cdot$  10.20.28.0/24: send to ether1
		- everything else: send to 10.20.28.1
- Squaw
	- $-$  ether3 = 10.20.40.1/24
	- Static route 10.30.106.0/24: send to 10.20.28.2

## Building an Point-to-Point RF link

- The link is a subnet
- The RF link is a bridge
	- 10.20.40.3 is the access point
	- 10.20.40.4 is the client
- Devices are set up to bridge traffic
	- Packets are forwarded to the other end
	- Logically the RF part is transparent

## Link Configuration

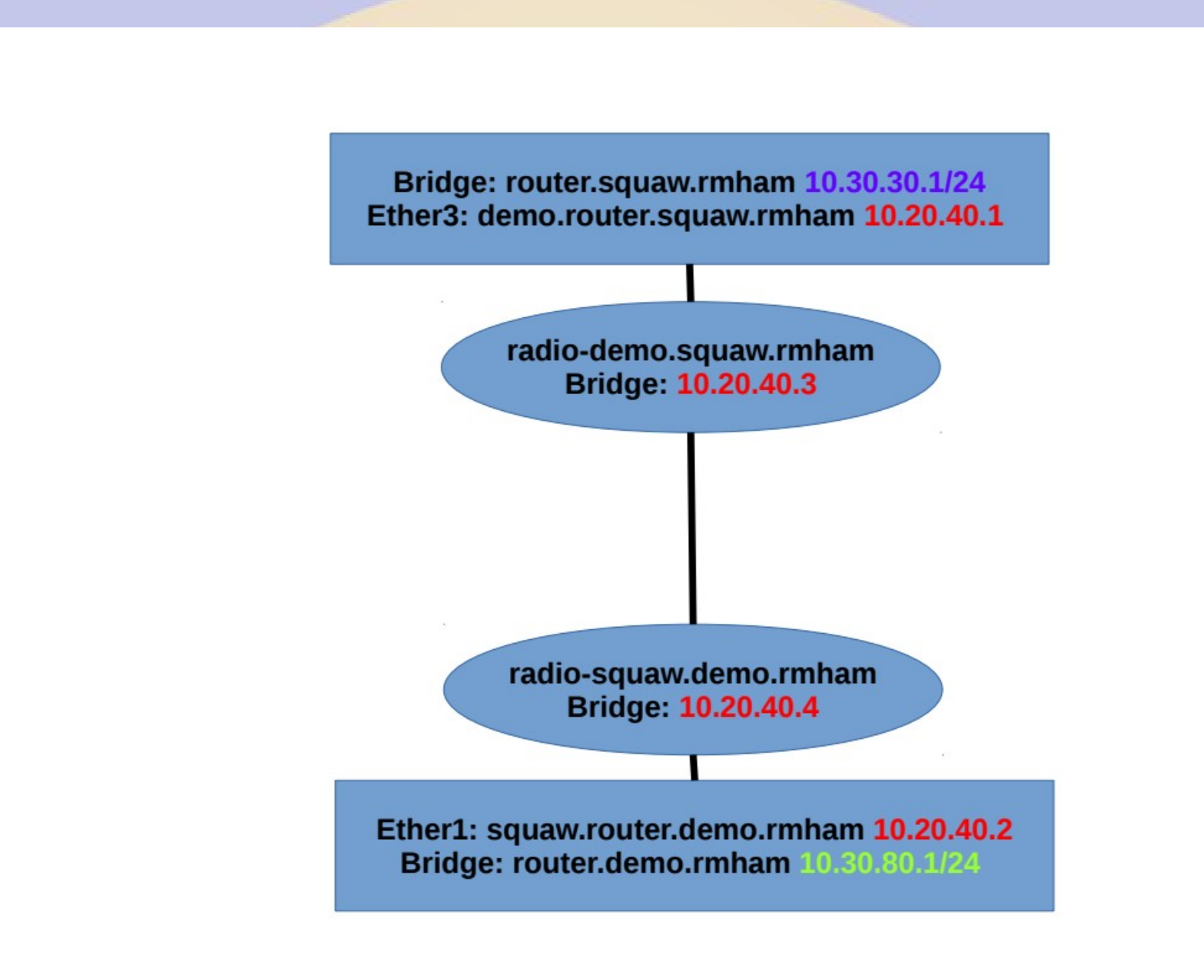

#### Route Failover

- 10.20.40.4 (Demo site radio)
- From laptop
	- 10.30.80.X you have to go via the gateway
		- $\cdot$  10.20.40.1 is the gateway
		- 10.30.80. X is only reachable via the gateway
- Add a secondary default gateway
	- gateway=10.20.40.1 distance=1 check=ping
	- $-$  gateway=10.20.40.2 distance=2
- Secondary gateway is used when RF link fails

#### Automatic Routing

- Autonomous Systems (AS)
	- A group of routers using the same protocol
	- RMHAM network is an Autonomous System
- Gateway = Router
- Link = Connection between routers

## **OSPF Routing**

- Open Shortest Path First
- Good for centrally administered networks
	- Fast finding the "best" path
	- Knows about all subnets in domain
	- Works well for <1000 subnets
- Routes traffic via "best" path
	- User defined cost per link
	- Does not do load balancing
- Simple to configure

## BGP

- Border Gateway Protocol
- Workhorse of the internet
- Works with very large routing tables
	- Transfer between routers with TCP/IP
	- 1,000,000 routes on internet backbone
	- Based on Autonomous System Number
		- Must be unique to be used publicly
- BGP peer routers form a mesh
	- Determines cheapest route

# Configuring OSPF

- Router instance
	- Router ID (use bridge IP address)
	- Redistribute routes
		- $\cdot$  Default never
		- Connected as type  $1$
		- Static as type  $1$
- Networks you want OSPF to manage
	- RMHAM uses 10.0.0.0/8, 192.168.0.0/16, 172.16.0.0/16
- Interface (link) properties
	- Interface type (point-to-point most robust)
	- weights (default=10)
		- Traffic goes via least expensive cumulative weight

## Sidebar: Virtual LAN (VLAN)

- Partition a physical network at ethernet level
	- Send ethernet packets as if physical separation
- Applications
	- Security (e.g. DMZ)
	- Storage Area Network (SAN)

#### Network Management Tools

- cping
	- Concurrent ping
- SmokePing
	- Graphing ping
- Observium/Nagios/LibreNMS/...
	- Network Management Systems
- RANCID
	- Network device backup

## Other Network Tools

- nmap
	- network exploration and port scanner
- WireShark
	- ethernet packet sniffer
- WinBox
	- Torch port
	- RoMON
	- mactelnet

## Network Time Protocol (NTP)

- Syncs time over network
	- UDP packets with precise time stamps
	- Corrects for network delay both ways
- Servers are categorized by stratum
	- Stratum 0 knows exact time
		- Atomic clocks like NIST and GPS
	- Stratum 1 slaves time to Stratum 0
		- Best is GPS/GAL, others WWV/DCF/JJY, etc
	- Stratum 2 exchanges network time to Stratum 1
		- millisecond accuracy

#### *Questions?*